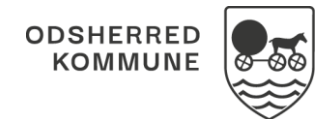

## Sagsbehandling - Afgør sag

Kommunen opsætter selv hvilke sager, der kræver en afgørelse. På sager, hvor der **ikke** kræves en afgørelse, er funktionen "Afgør sag" ikke tilgængelig. Sager kan afgøres på både web og app, men der kan kun sendes brev via web – ved afgørelse på APP dannes en opgave, så du husker at sende brevet senere på WEB.

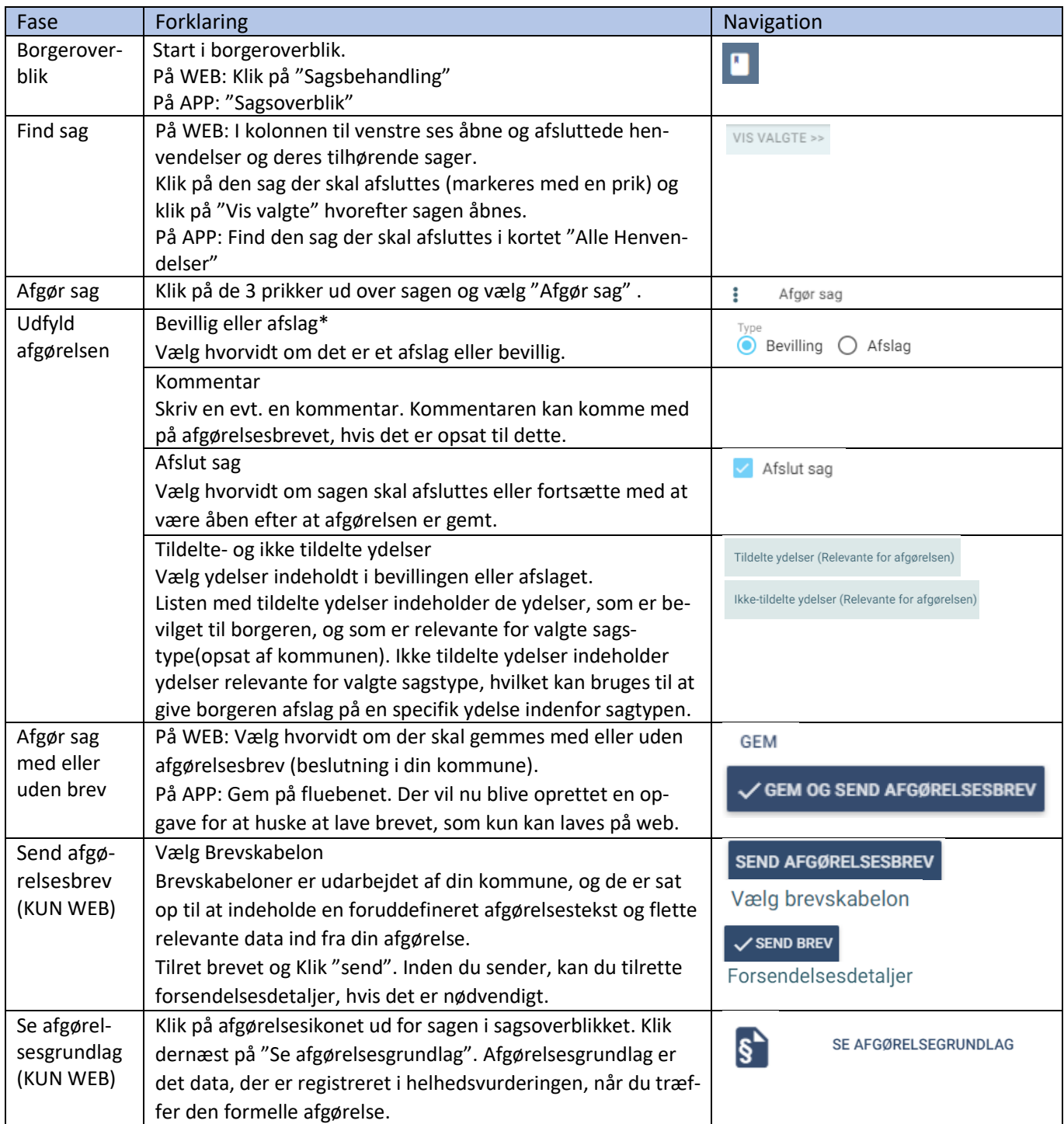

## Ændringslog

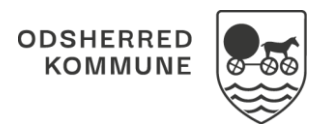

## NAVIGATIONSSEDDEL

## Ændringslog

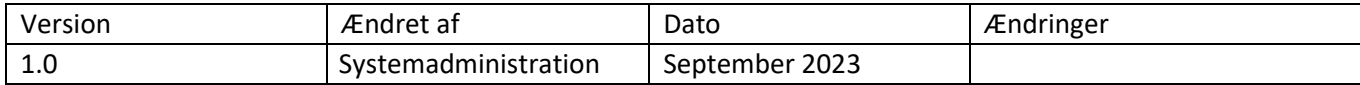